## RIBLE D'ÉRATOSTHÈNE

Algorigramme (version naïve)

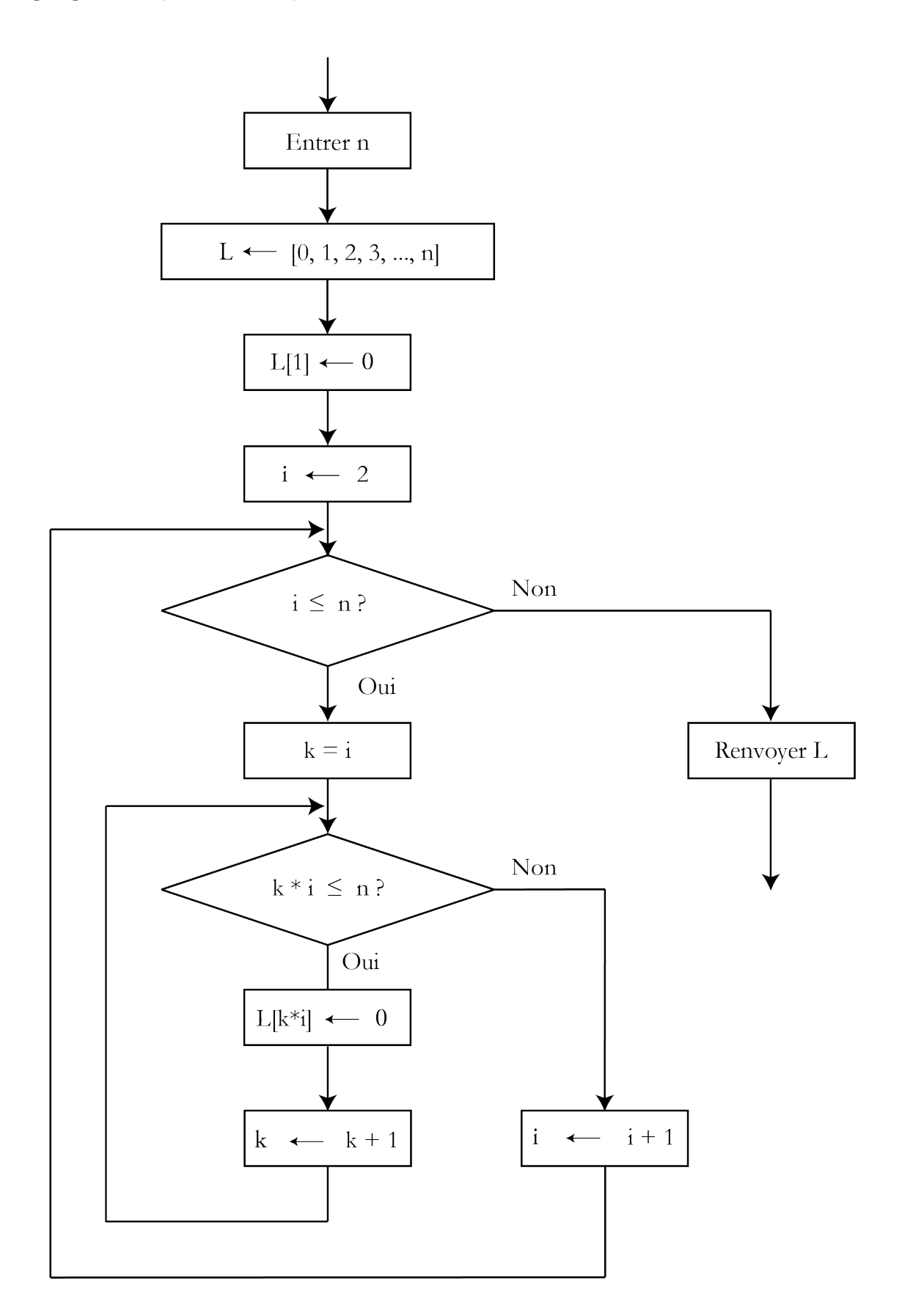

Code Python traduisant l'algorigramme ci-dessus

```
"" "" "" ""
Implémentation du crible d'Ératosthène
"" "
#Author : P. JANC
def primes_era(n):
    L = [numbers for numbers in range(n+1)]
    L[1] = 0i = 2while i \leq n:
        k = iwhile k * i \leq n:
             L[k*1] = 0k+=1i+=1 return L
```
Code Python amélioré

```
def primes_era_optimized(n):
    L = \text{list}(\text{range}(n+1))L[1] = 0i = 2while i**2 \leq n:
         if L[i] > = 1:
             k = i while k*i <=n:
                  L[k*1] = 0k+=1i+=1 return L
```